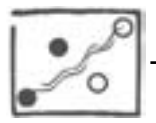

# Adalékok Nepomuki Szent János ikonográfiájához LISZKA JÓZSEF

# I. Bevezetés

Közép-Európa talán legnépszerűbb szentje a helyi városbíró fiaként született 1340 táján a délcsehországi Nepomukban (volt szülőházát 1640-ben névadója, Keresztelő Szent János tiszteletére felszentelt templommá alakították át: Matsche 1971, 41). Papi pályára lépett, egyházjogot tanult Prágában és Páduában, majd a prágai székesegyház kanonokja, fő vikáriusa, IV. Vencel feleségének gyóntatója lett. 1393-ban, miután a király és az egyház közt dúló vitás ügyekben állást foglalt, többé-kevésbé tisztázatlan körülmények között, a király halálra kínoztatta, majd testét a Károly-hídról a Moldva vizébe dobatta. A gyilkosságot titokban akarták ugyan tartani, ám, a legenda szerint (igaz, első említése csak 1641-ből származik!), Nepomuki János vízben úszó teteme körül ezernyi úszó gyertyaszerű fénypont jelent meg (vö. Voříšková 1995, 229-232). Az egyértelműen politikai hátterű gyilkosságot követően hamarosan terjedni kezdett Prágában a legenda, miszerint Nepomuki János a királynak nem akarta elmondani, mit gyónt neki a királyné, s emiatt kínozták, majd ölték meg. Halálát követően csak meglehetősen későn, az ellenreformáció és a Habsburg dinasztiai törekvések (Askercz 1993, 388) részeként 1721-ben avatták boldoggá, majd nyolc évire szentté. A szenttéavatási procedúra során, amikor Nepomuki János sírját fölnyitották, nyelvét több mint két évszázad múltán is minden rothadástól mentesen, épen találták. Ez a tény tovább erősítette kultuszát a gyónási titok megőrzése terén. Tisztelete azonban a hivatalos egyházi jóváhagyásnál jóval régebbi keletű, s az egyházi ellenkezések dacára már a 16. századból vannak adataink nagy népszerűségére. Amolyan univerzális szentként kezdte pályafutását, hiszen a rossz hírtől éppúgy óvott, mint a különféle betegségektől vagy tűzvésztől, de a szép halál elősegítője is volt, miközben a vízi mesterségeket űzőknek (hajósok, vízimolnárok, tutajosok) is patrónusa. A prágai Szent Vitus-székesegyházban elhelyezett földi maradványai zarándokok százezreit vonzották egész Európából. Bálint Sándor közli egy szegedi ferences atya 1868-ik évi prágai fogadalmi zarándoklatának a leírását, amiből nekünk is érdemes idézni: "Mi magyarok csak ketten voltunk zarándokképpen a prágai templomban, én és cimborám. Nepomuki Szent Jánosnak ezüst koporsója mellett állva, és a búcsúéneklést hallgatva, elgondoltam, hogy mégiscsak dukálna minékünk is, a mi kedves magyar hazai nyelvünkön egy búcsúéneket elzengedeznünk. Hiszen mi is tudunk ám Nepomucénus Szent János tiszteletére egy igen-igen megható szép éneket... Amikor én ezt így a fejemben gömbölyűre kigondoltam, hát úgy nekibuzdultam, hogy elkezdtem az én kőműves cimborám segedelmével könyv nélkül énekelni... Mialatt a mi magyar énekünk zengése keresztüljárta a szép nagy templom kebelét, úgy vettük észre, hogy a már hazafelé tóduló nép fordul vissza, és ájtatosan bámulva, végighallgatott. Hiszen a jámborság nyelvét minden szív megérti. Úgy látszik, megértették a mi jóakaratú szándékunkat is. Mert habár ámbátor csak ketten voltunk, akik énekeltünk, vagy talán éppen azért, körülfogott a nép, még az úri osztályból is, ájtatos könnyhullatással bennünket. Óh én édes Istenem, gondoltam magamban, mily kevés kell az ember szívének, hogy boldog legyen... " (Bálint 1977, I: 382)

A szent Károly-hídon álló bronz szobrát 1683-ban állították, s ez prototípusa lett az Európa-szerte utak menték, hidak lábánál, malmoknál álló több ezer (sőt talán több tízezer!) Nepomuki Szent János-szobornak. A szlovákiai Kisalföld csaknem minden katolikus többségű településén megtaláljuk köztéri szobrát, illetve általában fából készült szobrát tartalmazó mezei oltárát, kápolnáját. A továbbiakban ezeket vizsgáljuk meg kissé közelebbről.

# II. Nepomuki Szent János emlékei a szlovákiai Kisalföldön

Kevesen tudják, hogy amellett, hogy Csehország patrónusa és a Bánát védőszentje (Juhász 1964), Amadé László szerint a Csallóköznek is védelmezője. A felbári költő egy egész füzetnyi énekes vallásos verset jelentetett meg 1755-ben, köztük hármat Nepomuki Szent János tiszteletére<sup>1</sup> Többek között ilyesmiket olvashatunk benne:

> $E'$  kis köznek. Csalló-köznek Légy bizonyos gyámola, Tüzet, vizet, Ki megh győztél, Tűz árvizet meg győzzél. Oh Szent János Paissa Jó hír név Pátronussa Bötsület Pártfogoja."

(Amade 1755, 27)

Amade László egyébként családi hagyományként hozta a mély katolikus vallásosságot. 1622-ben egyik őse, Amade Lénárt az ellenreformációban tanúsított magatartásáért kapta meg a bárói címet, apja, Amade Antal "buzgó katolikus lélek" volt, sok pénzt költött templomok építtetésére, karbantartására, vallásos verseket is írt (Gálos 1937, 5-22). Maga Amade László a jezsuitáknál nevelkedett, Nagyszombatban, majd a gráci egyetemen tanult. "Mikor az egyház Nep. Szent Jánost, éppen a jezsuiták buzgólkodására, szentté avatta, Grácban nyilvános színpadon (auff öffentliche Schaubühne) előadták a S. Joannes Nepomucenus Martyr c. darabot, amelyben Zsigmond királyunk, és magyar táncok is (Saltus Ungarorum) szerepeltek..." (Gálos 1937, 38). Gálos Rezső tehát Amade gráci éveire (1724-25) teszi ezt a bemutatót Franz Krones monográfiájára hivatkozva, miközben (ahogy arról fentebb már volt szó) Nepomuki János szentté avatására csak 1729-ben került sor (1721-ben avatták boldoggá), tehát a szóban forgó inszcenáció a szentté avatási folyamatban játszhatott szerepet. Valószínűleg így kell értelmezni Krones szavait is: "Die Heiligsprechung des Johannes von Nepomuk, in welcher Richtung der Jesuiten-Orden äußerst thätig war, bot 1724 Gelegenheit zu einem großen Schaustücke, das sein Märtyrerthum verherrlichte" (Krones 1886, 338). Amade László tehát ebben a közegben nevelkedve nem csoda, hogy Nepomuki Szent Jánost védőszentjéül választotta. A jezsuita hatás elemzésére a későbbiekben még visszatérek, most azonban nézzük a szent további kisalföldi emlékeit.

<sup>1</sup> Egy külön ponyvanyomtatványként később megjelent negyedik Nepomuki Szent Jánoskölteményéről is tudunk (Amade 1759)

Néhány adat arra enged következtetni, hogy a szent szobrainak, kápolnáinak száma valamikor még a mainál is nagyobb lehetett. Köbölkúton például az egyik, a Páris-patakra futó határrészt Szent János-part-nak, Szent Jancsi-nak hívják, ami nyilván Nepomuki Szent János kultuszával hozható valamilyen módon kapcsolatba<sup>2</sup>

. Kisudvarnok határában található a Szent János-lapos, ahol valamikor egy Duna-ág is folyt. Rajta át vezetett a Szent János-híd, egykor a szent szobrával. Utóbbi ma már nincs meg és a szent emlékét csak ez a két földrajzi név őrzi<sup>3</sup>

. Naszvadon a Jánoska-part-on ma is áll a szent barokk homokkő szobra. Jelenleg Komáromban nem találunk ugyan hozzáférhető Nepomuki Szent János-emléket (kivéve a Duna Menti Múzeum képtárában látható festményt), ám ez nem volt mindig így. Csupán irodalmi adatokból van arról tudomásunk, hogy valamikor Komáromban állott a szentnek egy 1709ben készült szobra, amelyet aztán elvittek (hogy pontosan mikor és miért?) a Komárom megyei, ma Magyarországhoz tartozó Szomódra (Aggházy 1959, 277). Mácza Mihály kutatásaiból tudjuk, hogy egykor a hajósok lakta városrészben, valamint a mai (és egykori) Szent János utca végében is állott a szentnek egy-egy (vagy csak egy?) szobra (Mácza 1992, 50). Nyilván ez (vagy ezek közül az egyik) került később Szomódra<sup>4</sup>

Annál is furcsább ennek a szobornak az elszállítása, mivel ebben az időben Komáromban szemmel láthatóan jelentős kultusza lehetett Nepomuki Szent Jánosnak. Bizonyítja ezt többek között az az 1735-ben, Nagyszombatban kiadott imádságos füzet, amely a címlap tanúsága szerint "ujonnan öszve szedetett, és magyar nyelven ki bocsáttatott egy nemes Rév-Komárom Városában lakozó Nepomuki Szent János tisztelőnek kegyes költségével". Csaknem száz esztendő múltán, 1815-ben ismét lett Nepomuki Szent János emléke a városnak, mégpedig egy kápolna a szigeti Duna parton. Fogadalomból építtették a Sárkány fivérek, mivel hajójuk egy viharból sikeresen megmenekült (Mácza 1992, 60). A kis építmény a híres Komáromi kalendárium egyik metszetén is jól kivehető, mivel azonban oly sűrűn veszélyeztették az árvizek, hogy a Komáromi Lapok tanúsága szerint 1901-ben le kellett bontani, s az alapítványt tévő család egy újabb kápolnát emeltetett, a régi egyes elemeinek fölhasználásával valamivel feljebb, védettebb helyen. Ez azonban még olyan hosszú életű sem lett, mint az árvizektől veszélyeztetett elődje, ugyanis a Duna kikötői ágán átívelő csapóhíd építése során 1966-ben lebontották. Komárom így mára Nepomuki Szent János-emlék nélkül maradt. A valószínűleg az egykori kápolnában lévő szobor a Szent András-templom padlásán vár szebb időkre, a kápolna homlokzatán elhelyezett tábla, a kápolna előtt egykor álló kereszttel együtt pedig ki tudja, hová lett?

A vizsgált területen eddig 105 szobrát<sup>s</sup> és 7 kápolnáját vagy mezei oltárát, valamint 1 patrocíniumát sikerült számba venni. A szabadban álló szobrok nagy részét a 18. században (de legalább a 19-ben) állítatták, mégpedig gyakran helyi földbirtokosok (Bagota, Béla, Má-

<sup>2</sup> A helynév jelenleg széltében ismert a faluban, Pesthy Frigyes 1864-es helynévgyűjtése viszont nem említi (Pesthy Frigyes helységnévtára. Esztergom m. OSZK Folia Hung. 1114; 14/3 köt.

<sup>3</sup> Az adatért Marczell Bélának tartozom köszönettel.

<sup>4</sup> A szobor ma is megvan (1998-as állapot), ám csaknem két évtizede már nem a templom előtti téren, hanem – mivel állaga annyit romlott – a plébánia egyik raktárhelyiségében vár arra, hogy egyszer restaurálni lehessen.

<sup>5 –</sup> Összehasonlításul jegyzem meg, hogy Tüskés Gábor és Knapp Éva a nyolcvanas évek derekán a publikált adatok összegyűjtésével számba vették Nepomuki Szent János szabadban álló szobrait a történeti Magyarország területén. Az 1690-1880 közötti időszakaszból csaknem 300 szobrot sikerült nekik nyilvántartásba venni, amiből mindössze 3 (három!) darab származik a most vizsgált kisalföldi területről (Tüskés-Knapp 1988)

las, Taksony), illetve a település módosabb gazdái (Ebed) vagy éppen a falu népe (Muzsla, Nagyfödémes). Az előbbiek igényesebben megmunkáltak, szemmel láthatóan iskolázott kőfaragó műhelyében készültek (erre nagyon szép példa a bagotai, tulajdonképpen szentháromság-fölfogásban elkészített késő barokk alkotás) és nyilván jóval többe is kerültek, míg az utóbbiak naiv, paraszti faragók műhelyéből kikerült olcsóbb portékák (az ebedi, udvardi és naszvadi szobrok szemléletes példái ennek).

A Johann Brokoff által 1683-ban készített és a prágai Károly hídon álló szobor főpapi, kanonoki ruhában, fején birétummal, bal karjára támasztott halotti kereszttel és jobbjában egy pálmaággal ábrázolja Nepomuki Jánost. Jobb lábával egy hasábra (könyvre?) lép. A szlovákiai Kisalföld Nepomuki Szent János-ábrázolásainak zöme alapjában véve visszavezethető erre prototípusra. Főleg az andódi és nyitracsehi ábrázolások ilyenek, s még a 20. századi deáki műkő alkotás is ebből vezethető le.

Annak ellenére, hogy a szent ábrázolása meglehetősen szigorúan behatárolt, attribútumai közt némi változatosság azonban mégis megfigyelhető. Ezek az elmúlt évszázadok során szinte észrevétlenül rakódtak rá. Most ezeket vesszük számba.

A halotti kereszt gyakorlatilag minden kisalföldi ábrázoláson megtalálható, olykor a mártíriumságot jelképező pálmaággal együtt, olykor anélkül. Ezek az attribútumok, a főpapi süveggel, a birétummal együtt a Nepomuki Szent János-ábrázolások legrégibb rétegéhez tartoznak, s amint fentebb láthattuk, ott vannak a jóval a szentté avatása előtt készült Károly-hídi szobrán is. A birétum, a Károly-hídi prototípusnak megfelelően általában a fején van, de előfordul az is, hogy a kezében tartja vagy a lábainál hever. Ritkább és valamivel újabb az az ábrázolás, amikor a gyónási titok megőrzésére utalva, a szent bal kezével nyelvére mutat (Bátorkeszi, Nagykér, Udvard, Vágkirályfa). A komáromi Duna Menti Múzeum képtárában található Nepomuki Szent János-festmény a szent szintén a szájára mutat, miközben a háttérben a Moldva vizébe vettetés jelenete van ábrázolva. Az is előfordul, hogy a szentet kísérő kis angyalfigura mutat a szájára (Vága, Verebély). A *lakat*, mint a hallgatás jelképe nem bukkan föl kisalföldi emlékeinken (Szlovákiában Stószon és Szomolnokon találtam ilyen ábrázolásokra), ám megyan, viszonylag ritkán, cseh és német plasztikákon is.

## III. Nepomuki Szent János ábrázolásának egy ritka típusa

Nepomuki Szent János a rágalom, a megszólás ellen is védelmet nyújt, amit Amadé László Nepomuki Szent János-költeményei szinte kivétel nélkül hangsúlyoznak. Ez egyértelműen a jezsuiták hatása, akik a szentet éppen a rágalom, a gyalázkodás és rossz hírnév költése ellen hívták védőszentül (Herzogenberg 1973, 30). Egy szeredi szobrán (amelyet Szlovákia műemlékjegyzéke nem említ: SPS-III:95) egy kiöltött nyelvű fejre tapos a szent jobb lábával. Az efféle ábrázolás feltűnően ritka. Eddigi ismereteink szerint a legközelebb hozzá egy 18. századi metszet áll, amelyen a szent egy kiöltött nyelvű vénasszonyra tapos, akinek a kezében a rágalmat jelképező *fáklya* látható. A kép latin nyelvű felirata (S. *Ioannes Nepomucenus Martii*. Singularis Patronus contra infamiam) is a rágalom elleni elsőszámú patrónusként tünteti fel Nepomuki Szent Jánost. Szilárdfy Zoltán kis szentkép-gyűjteményében szintén találunk egy, a fentire kísértetiesen emlékeztető, 18. századi ábrázolást. A metszeten Nepomuki Szent János egy allegorikus figurára lép. A szent lába alatt fetrengő alak fejét nem lehet jól látni, de az világos, hogy kezében fáklyát és trombitát tart (Szilárdfy 1995, 53; 344. kép). A Passauhoz közeli Vornbach kolostortemplomában látható egy mellékoltár, amelynek 1730 körül a bécsi Adam (Joseph?) Fuchs által festett képe Nepomuki Szent János ábrázolja, amint bal lábával egy hanyatt fekvő férfi mellére lép. A férfi éppen saját nyelvét vágja ki, miközben feje körül egy kígyó tekereg (vö. Würdinger 1997, 12-13).

1. Nepomuki Szent János szobra. Szered (L. Juhász Ilona felv. 2000)

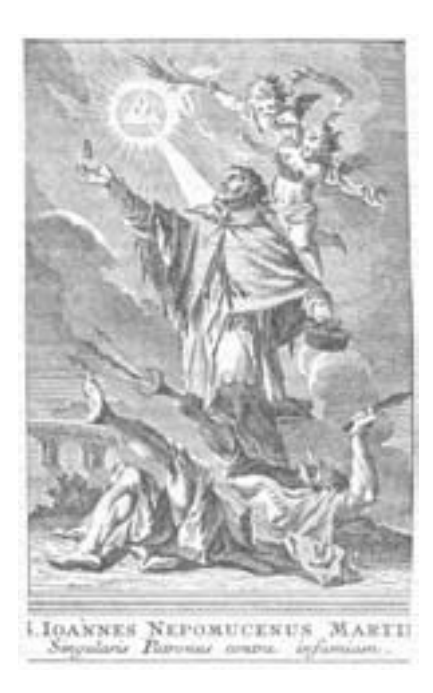

3. Nepomuki Szent János a rágalmazás allegóriájára tapos. 18. századi metszet (Matsche 1973 nyomán)

2. Nepomuki Szent János szobrának részlete. Szered (L. Juhász Ilona felv. 2000)

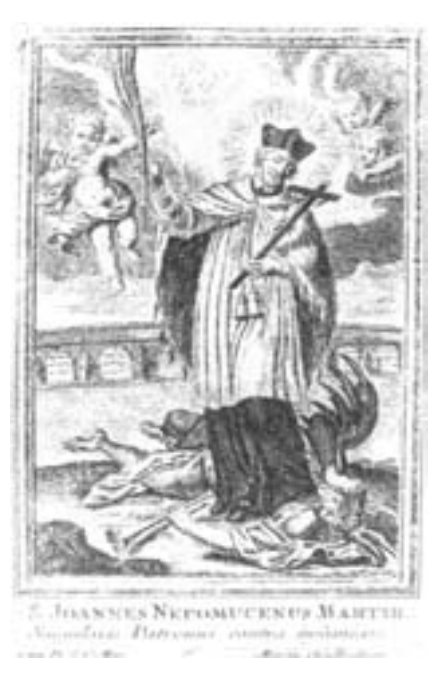

4. Nepomuki Szent Jánost ábrázoló kis szentkép. 18. század (Szilárdfy 1995 nyomán)

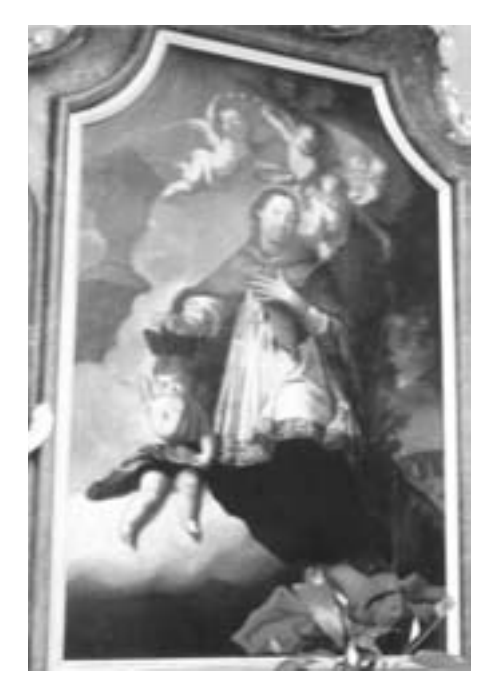

5. Nepomuki Szent János Adam (Joseph?) Fuchs olajfestményén. Vornbach (L. Juhász Ilona felv. 2002)

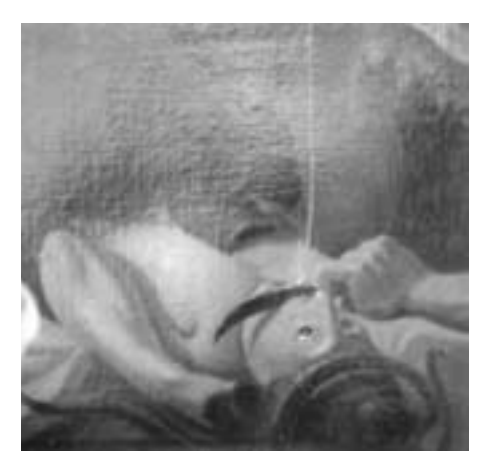

6. Az olajfestmény részlete. Vornbach (L. Juhász Ilona felv. 2002)

A most bemutatott ábrázolások szimbolikáját azonban valamivel részletesebben is vizsgáljuk meg!

Az 1593-ban jelent meg első alkalommal, majd 1603-ban egy illusztrált változatban is Cesare Ripa: Iconologia c. munkája, amely a 17-18. századi művészet egyik legnagyobb hatású jelképgyűjteménye volt. Hét nyelven, közel negyven kiadásban látott napvilágot és jelentős hatással volt a korszak művészeti alkotásaira. Sajó Tamás lefordította, sajtó alá rendezte, jegyzetekkel és utószóval látta el Ripa művének második kiadását. Ebből megtudjuk, hogy a rágalom, az ócsárlás, a gyalázkodás és a megszólás jelképe, allegóriája a Cesare Ripa által özszeállított szimbólumszótárban a kígyószerűen hosszan kiöltött nyelv, továbbá az égő fáklya (Ripa 1997, 74-75, 141-142, 289-290, 368). A trombita a hírnév jelképe, megtaposva az ócsárlást fejezi ki (Ripa 1997, 141). A szeredi szobron a kiöltött nyelvű szörnyfej, amelyre Nepomuki Szent János lábbal tapos, tehát a rágalmazás, ócsárlás megsemmisítését jelképezi. Erre utal Amadé László következő versszaka is:

"Nyelvek lángja! Tűz fullánkja! Ne engedd hogy árthasson; Kissebétnek. Bár üldöznek rágalmaznak gyűlölnek, Oh Szent János Paissa. Jó hir név Pátronussa Bötsület Pártfogoja'. (Amade 1755, 27)

Egy másik költeményében fel is szólítja a szentet, hogy "nyelv fúlánkokat büntessed..." (Amade 1759, 9). Megjegyzendő, hogy Nepomuki Szent János alább részletesebben is bemutatásra kerülő lévai gyülekezetének 1779ben megjelent regulái is kizárólag a becsület, a

jó hírnév patrónusaként emlegetik a szentet. A lévai Nepomuki Szent János gyülekezet 1779ben megjelentetett regulái, búcsúi és ájtatosságai között szintén találunk hasonló utalást. Az Imádság a' ditsőséges Nepomuzki Szent Jánosnak rothatatlan Nyelvéhez jo Hirnek, és Névnek őrizetéért c. szövegben olvashatjuk a következőket:

"...azon kérvén téged nagy alázatossággal, hogy minden gonosz ellenem agyarkodó, 's utánnam áskállódó nyelveket meg zabolázni méltóztassál; nem engedvén, hogy magam, vagy felebarátim betsületének lehessenek ártalmára".

(Nepomuki 1779, 25)

Az ábrázolás rokonságban van bizonyos Madonna-ábrázolásokkal (Türkenmadonna), ahol Szűz Mária egy török fejre tapos. Az ábrázolásmód a török háborúk alatt terjedt el, elsősorban Bajorországban ismerjük példányait. Megjegyzendő, hogy Szűz Mária és Nepomuki Szent János ikonográfiája nemcsak itt találkozik, hiszen a cseh szent az egyetlen Szűz Mária mellett, akinek fejét glóriaként csillag-koszorú övezi. Az öt csillagban gyakran öt nagy betű: TACUI, ami annyit tesz latinul, hogy "hallgattam".

# IV. A Nepomuki Szent Jánoshoz kapcsolódó kultusz

Nepomuki Szent Jánoshoz kapcsolódó kultusz egyrészt egyházi gyökerű, s bár Bálint Sándor a korabeli Nepomuki Szent János iskoladrámák csekély számáról szól, vannak azért ezekre utaló nyomok is. Fentebb már hivatkoztam Amadé László Nepomuki Szent János-tiszteletének gyökereit keresgélve egy gráci előadásra. Cseh nyelvterületen is ismeretesek Nepomuki Szent János életét bemutató dramatikus szokások, népi színi előadások. Karel Procházka egy 1814-ből származó, "Svatý Jan Nepomucký" c. népi játékot mutat be (Procházka 1910, 92-94), Tudomásunk van továbbá egy Győrben kinyomtatott opera szövegéről is (Meg-Sértődött ártatlanság a' kiért Istennek ereje bosszut áll, ugyan eztet Nepomucenus Szent János martyr, confessor, és szűznek, jó hir, és név fő-gondviselőjének tisztességére, musika 's comaediabéli

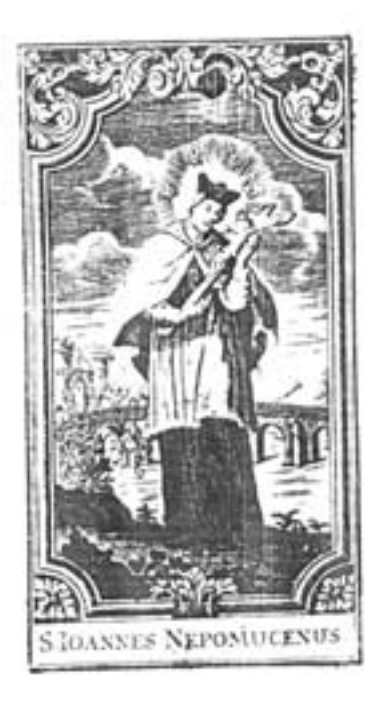

7. A lévai Nepomuki Szent János Gyülekezet által kiadott aprónyomtatvány címoldala

LEVA VAROSSARAN Szent Mihály Arkangyal Templomában fel - álitatott. NEPOMUKI SZENT JANOS **GYÜLEKEZETÉNEK** REGULAI-BUTSOI is sinely. AJTATOSSAGI, MELLYEK MOST ÚJONNAN  $A$ iru Szent Gyülekezetnek Lelki Vigastalàs à ra Ö Nagyiága Fi - Tifatelendő  $B \nightharpoonup R$  6 LUZSINSZKY LASZLO Nemes Efztergami Káptolom KANONOKIA, CUSTOSSA, és ugyan Efztergami Mezőről nevezet APATUEIA ajtatos kóltségével ki-nyomtattak.

Nagy-Szombithm, A' Király Univerlitioná.<br>hudveti 1779. Kút-

versekkel, ezen szentnek bizonyos tisztelője koholta, s öszve-szerzette. Nyomtattatott Győrben 1749-dig esztendőben). Utóbbira, mint magyar-latin nyelvű operára Bálint Sándor is utalást tesz (Bálint 1977, I: 382). A fentebb idézett munka azonban tisztán magyar nyelvű. Az egyházi iskoladrámák, dramatikus népszokások, népi színjátékok kétségtelenül nagyban elősegítették Nepomuki Szent János kultuszának erősödését. Ehhez járult a prédikációk szerepe (érdekes módon, Jánosi Gyula könyvében, amely a magyarországi barokk népi vallásosság egyik kincsesbányája, a jezsuitáknak Nepomuki Szent János kultuszának terjesztésében betöltött szerepéről nem szól: Jánosi 1935). A különféle vallási társulatok ugyancsak a kultusz megerősödéséhez vezettek. Ilyen lehetett például a lévai Nepomuki Szent János-gyülekezet is, amelynek belső szabályzata és bizonyos ájtatossági formái – ahogy arra fentebb már utaltam – nyomtatásban is megjelentek (Nepomuki 1779). A szóban forgó füzet Elől-járó beszédéből kiderül, hogy Léván már 1743-ban létrehozták Nepomuki Szent János Gyülekezetét, amelyet XIV. Benedek pápa is megerősített. A vallási társulatnak nemcsak a városból, hanem még a távolabbi környékről is voltak tagjai, akik a lévai templom Nepomuki Szent János oltára "ékesétésére kintseket is [fel]ajánlottak". Reguláit hét pontba foglalva közli, ezek közül a másodikat és a negyediket teljes terjedelmében érdemes elolvasni:

"II. Regula

Mind Férfiak, 's -mind Aszszony Emberek azon legyenek, ha ennek a' Szent Társaságnak igaz Tagjai akarnak lenni, hogy Felebaráttyok betsületit, hirét, nevét se magok ne betstelenitsék, se másoktol betsteleniteni (a' mennyire lehet) ne engedgyék; hanem inkább azok fogyatkozásit mindenek előtt palástollyák. Más vólna, ha valaki, mellytül Isten őrizzen mindeneket, nagy súllyos vétekbe esnék, úgy mint eretnekségben, vagy más effélékbe; mert akkor Lelki isméretekből tartoznának, annak 's -nem pedig másnak megjelenteni, 'a ki errül a vétekrül tehetne.

 $(\ldots)$ 

#### IV. Regula

Ennek a' Szentnek semmivel inkább nem kedveskedhetnek, mintha először az ő jóságos cselekedetit, mellyekben ő magát gyakorlotta, követik. Másodszor ha az ő emlékezetire s'-tisztességére az ő képit, vagy ereklyéjét oly helt hordozzák a' hol gyakorta láthassák, vagy leg alább ha éppen magokkal nem hordozhattyák, a' házokban betsületessen tartyák, és azt, a' mint illik tisztelik."

(Nepomuki 1779, 5-6)

Az utóbbi sorok azért is tanulságosak, mivel rávilágítanak arra, hogy miért olyan gyakoriak Nepomuki Szent János képei, ábrázolásai. Amint már fentebb arról volt szó, a vizsgált térség legtöbb, katolikus többségű településén állott vagy áll valamilyen Nepomuki Szent János-emlék, a legtöbb esetben köztéri szobor. Ezekhez a szobrokhoz általában a szent napjának előestéjén körmeneteket rendeztek. Böszörményi János, Dunamocs történetét összefoglaló munkájában leírja, hogy a mocsi Duna-szakaszon egykor állott egy Nepomuki Szent János szobor. Állíttatását (1778) egy 1735-ben történt tömeges vízi balesettel hozzák kapcsolatba. Az 1846-as egyházlátogatási jegyzőkönyv leírja, hogy "szokásban van a mocsi anyaegyházban ájtatosság Nepomuki Szent János tiszteletére s az ünnepén a szobrához vezetett körmenettel teszik hatásossá a szent tiszteletét" (Böszörményi 1990, 194). A vásárúti hívek Nepomuki Szent János előestéjén szintén gyertyás körmenetben vonultak még a második világháború előtt is a szent szobrához (a szent hasonló csehországi kultuszához lásd: Procházka 1910, 168-169)

Nepomuki Szent János kultuszával kapcsolatban közismertnek mondható szokás, a Dankó Imre által megfogalmazott voltaképpeni "vízi körmenet", a bajai Jánoska-eresztés (Dankó 1958). Lényege, hogy a bajai vízenjárók (eredendően a molnárok, majd csatlakoztak hozzájuk a hajósok, dereglyések, halászok stb. is) Nepomuki Szent János napjának előestéjén (május 15-én) a szent kápolnájában ünnepélyes áldással egybekötött litánia szokott lenni. Ezt követően a molnárok kivitték a kápolnából Nepomuki Szent János faszobrát, azt egy feldíszített dereglyére tették és tűzijátékok közepette leúsztatták a Sugovicán át a Dunáig. A sajátos vízi felvonulást a parton óriási tömeg kísérte figyelemmel. A szokás és a rokon jelenségek elsősorban a Duna magyarországi szakaszának déli részéről adatoltak (Bálint 1977, I: 379-380). Újabban a vajdasági Bezdánból jelent meg egy hasonló vízi körmenet leírása. Az ünnepség fő szervezői itt is a vízenjárók voltak. A szent ünnepének estéjén a "vízen élő emberek" a Ferenc-csatorna partján gyülekeztek, ahová egy-egy deszkadarabot hoztak magukkal, amelyekre égő gyertyákat erősítettek. "Megadott jelre a maga deszkadarabját mindenki a vízre bocsátotta, s az ár lassan tovavitte. Amerre elhaladt a különleges úszó menet, szinte nappali fényben úszott az egész környék". Más hagyomány szerint, a hajósok gyertyákkal és lámpákkal feldíszített csónakokon érkeztek a Duna felől. Nepomuki Szent János szobrának közelében egy koszorút dobtak a vízbe és a szenthez fohászkodtak (Balla 1995, 19). Valószínűleg hasonló váci szokás töredékről Tragor Ignác nyomán Bálint Sándor is beszámol (Bálint 1977, I: 378), aminek újabban felelevenítésével is kísérleteznek<sup>6</sup>

Tisztán logikai úton feltételezhetjük, hogy ismert volt a most vizsgált térség Duna-szakaszán is, hiszen már fentebb volt róla szó, hogy Komárom jelentős kultusza lehetett. Hasonló szokás egykori megléte a Pozsony-Esztergom közötti Duna-szakaszon annál is inkább valószínűsíthető, mivel minden bizonnyal cseh (esetleg német?) eredetre vezethető vissza (vö. Bálint 1977, I: 419, 27. sz. jegyzet; Graf 1985, 218-219). Annyi bizonyos, hogy Prágában már 1715-ben rendeztek a Moldva vizén hajós zenei bemutatókat ("muzika na šífech"). Évente más, erre az alkalomra komponált zeneművet mutattak be ekkor, miközben a szent Károlyhídon álló szobrát kivilágították. Valamivel később, a 18. század közepén Nepomuki Szent János előestéjén a Moldva vizén úszó hajókról tűzijátékkal is elbűvölték a Prágába érkezett zarándokokat (Voříšková 1995, 230-231). Passauban 2001. május 16-án este Nepomuki Szent János Dunához közel álló szobránál szentmisét mutattak be, majd a Dunára a helyi viziörség emberei háromszáz mécsest bocsátottak, amelyek méltóságteljes vonulásban úsztak lefele a folyón (Passauer Neue Presse 2001.5.18., 29). E szokásanyag nyilvánvalóan a Moldva vizébe ölt Nepomuki János teteme körüli, fentebb már említett fénycsodával van kapcsolatban. Itt most a már idézett lévai Nepomuki Szent János Gyülekezet által megjelentetett füzetből idézem a csodára vonatkozó passzusokat:

"A' Szent Mártyr halálát, mellyet annyira kivánt titkolni Wenceslaus, az Isten mindgyárt csudák-által ki-jelentette, és dicsőségesé tette, mert legottan a' Szent Mártyr testét a' mennyei világosság környül fogá, és az egész Moldava vizén ékesen tündöklő égő-gyertyáknak számtalan sokasága láttaték uszkálni, a' hol pedig a' Szent Mártyr teste lassan lassan a' viz-szinén folydogál vala, ott magassabban ki-tetsző fáklyáknak, és szövétnekeknek sokasága tündöklött, mellyek szép renddel késérvén a' szent testet; annak mint egy temető pompát, és tiszteletet tettenek." (Nepomuki 1779, 49)

A legendáriumából adódó fényszimbolika jelentőségét bizonyítják a szobraihoz rendezett gyertyás, lampionos körmenetek is (vö. Graf 1985, 219; Schmidt 1971, 100-101). Szobrai talapzatán gyakran hatágú csillagnak kiképezett mécsestartót láthatunk, ami szintén a fényszimbolikával van összefüggésben. Az egész szokáskör európai összefüggésekben, a magyar és a nemzetközi anyag bevonásával történő vizsgálata még a jövő kutatási feladatai közé tartozik.

<sup>6</sup> Zomborka Márta szíves szóbeli közlése.

Szobrait igen gyakran vizek, hidak közelében állították föl (Dunamocs, Karva, Kisudvarnok, Kürt, Nagymegyer, Nebojsza). Mivel a szép halál elősegítőjeként is tisztelték, előfordulnak térségünkben is temetőbeli szobrai (Csölösztő, Kicsind).

Különféle tréfás, félig-tréfás történetek is kapcsolódnak a Nepomuki Szent János-szobrokhoz. Szőgyénben mesélik például, hogy a szomszédos bartiak lekaszált szénája a sok esőzés miatt elrohadt, ezért a falu szélén álló *Jánoska* [Nepomuki Szent János-szobor. L.J. megj.] hátára batyut kötöttek, mondván, nem jól vigyázott a szénára, hát mehet (Jónás Boldizsárné sz. 1917; Szőgyén). Hasonló tréfás történeteket Bálint Sándor is említ összefoglaló munkájában (Bálint 1977, I: 378).

## V. Összegzés

Nepomuki Szent János eredendően tipikus népi szent, hiszen az egyház hivatalosan hosszú ideig nem akarta személyét kanonizálni. Amikor viszont megtette, akkor erősen "rátelepedett", ünnepét, kultuszát mélyen beépítve a barokk katolikus liturgiába. Éppen ezért mára viszonylag kevés népi, félnépi szokáscselekmény, hiedelem kapcsolódik személyéhez. További kutatásokkal, a szomszédnépi és hivatalos egyházi kapcsolatok mélyebb föltárásával azonban a jövőben még nyilván árnyalhatóbb lesz a róla eddig megrajzolt kép.

# **Irodalom**

### **Aggházy Mária**

1959 A barokk szobrászat Magyarországon II. Budapest.

### **Amade László**

1755 Buzgó szivnek énekes fohászkodási. Bétsben.

1759 Ajtatos fohászkodás az jó hir, név bötsületnek pártfogójához... Győrben.

## Askercz Éva

1993 Barokk út menti szobrok Északnyugat-Magyarországon. In A Kisalföld népi építészete. Szerk. Cseri Miklós és Perger Gyula. Szentendre-Győr, 385-394. p.

#### **Bálint Sándor**

1977 Ünnepi kalendárium I-II. Budapest.

## **Balla Ferenc**

Nepomuki Szent János kultusza Bezdánban. Létünk 25, 1-2. szám, 15-14. p. 1995

### Böszörményi János

1990 Dunamocs évszázadai. Bratislava.

## Dankó Imre

1958 A bajai Jánoska-eresztés. Ethnographia 69, 145-148. p.

#### **Gálos Rezső**

Báró Amade László, Pécs. 1937

#### **Graf. Roland**

1985 Die Verehrung des Heiligen Johannes von Nepomuk dargestellt an den Flurdenkmalen des Frankenwaldes. In Heimatkundliches Jahrbuch des Landkreises Kronach 15. Kronach, 205-220. p.

#### Hartinger, Walter

1979 Marien-, Wenzel- und Nepomukwallfahrten in Böhmen. Jahrbuch für ostdeutsche Volkskunde 22, 27-42. p.

## Henke, Arthur - Schöne, Albrecht (Hg.)

Emblemata. Handbuch zur Sinnbildkunst des XVI. und XVII. Jahrhunderts. é.n. Stuttgart-Weimar.

#### Herzogenberg, Johanna von

1973 Zum Kult des heiligen Johannes von Nepomuk. In Johannes von Nepomuk. Variationen über ein Thema. München-Paderborn-Wien, 25-35. p.

#### Jánosi Gyula

1935 Barokk hitélet Magyarországon a XVIII. század közepén a jezsuiták működése nyomán. Pannonhalma.

#### **Krones**, Franz

Geschichte der Karl Franzes-Universität in Graz. Festgabe zur Feier ihres 1886 dreihundertjährigen Bestandes. Graz.

### Mácza Mihály

Komárom. Történelmi séták a városban. Pozsony. 1992

#### **Matsche, Othmar**

1971 Die Darstellungen des Johannes von Nepomuk in der barocken Kunst. Form, Inhalt und Bedeutung. In Johannes von Nepomuk. Passau, 35-62. p.

#### Nepomuki

1779 Léva várossában Szent Mihály Arkangyal Templomában fel-álíttatott Nepomuki Szent János gyülekezetének regulái-bútsúi és némely ajtatossági, mellyek most újonnan azon Szent Gyülekezetnek Lelki Vigastalására Ő Nagysága Fő-Tisztelendő Báró Luzsinszky László Nemes Esztergami Kaptolom Kanonokja, Custossa, és ugyan Esztergami Mezőrül nevezet Apáturja ajtatos költségével ki-nyomtattak. Nagy-Szombatban.

## Procházka, Karel

Lid český s hlediska prostonárodně-náboženského. Praha. 1910

## Rina, Cesare

1997 Iconologia, azaz különféle képek leírása... Fordította, a jegyzeteket és az utószót írta Sajó Tamás. Budapest.

## Schmidt, Leopold

Die volkstümliche Verehrung des heiligen Johannes von Nepomuk. In Johannes von 1971 Nepomuk. Passau, 98-106. p.

## Szilárdfy Zoltán

1995 A magánáhitat szentképei a szerző gyűjteményéből II. 17-18. század. Szeged /Devotio Hungarorum 2./

## **SPS**

1967-69 Súpis pamiatok na Slovensku I-III. Bratislava.

#### Voříšková, Alena

1995 Postava sv. Jana Nepomuckého v lidovém umění. In Světci v lidové tradici. Red. Ludmila Tarcalová. Uherské Hradiště, 229-235. p.

## Würdiger, Hans

1997 Kloster Vornbach Passau

# Dodatky k ikonografii svätého Jána Nepomuckého Resumé

Kult svätého Jána Nepomuckého bol na Podunajskej nížine v 18.–19. storočí veľmi bohatý. Dôkazom toho sú okrem iného jeho početné sochy, postavené v tom období na voľných priestranstvách. V prípade mnohých z nich možno pozorovať formálnu súvislosť so sochou svätého Jána Nepomuckého, stojacou na Karlovom moste v Prahe. Existuje však plastika, nachádzajúca sa v Seredi, ktorú možno z ikonografického hľadiska označiť za jedinečnú. Zobrazuje sv. Jána Nepomuckého ako patróna, ochraňujúceho pred ohováraním (nohami stojí na hlave netvora, predstavujúceho ohováranie). S podobnými zobrazeniami sa zriedkavo stretneme aj na rytinách (ilustráciách kníh, svätých obrázkoch), ako i oltárnych obrazoch v kostoloch. Sereďské zobrazenie je však podľa našich doterajších vedomostí jediným trojrozmerným stvárnením tejto témy. Keďže Sereď leží v blízkosti Trnavy, niekdajšieho významného strediska jezuitov v období protireformácie, možno toto stvárnenie dať do súvislosti i s ich vplyvom.

Svätý Ján Nepomucký bol pôvodne typickým ľudovým svätým, veď cirkev jeho osobu dlhý čas odmietala oficiálne kanonizovať. Keď sa tak však nakoniec stalo, silne si ho "prisvojila", zabudujúc jeho sviatok a kult hlboko do svojej barokovej katolíckej liturgie. Práve preto sa dnes k jeho osobe viaže pomerne málo ľudových a poloľudových zvyklostí a povier. Patria k nim v prvom rade rôzne procesie, ktoré boli veľmi často poriadané na vode, ale objasnenie ich presného pôvodu ostáva úlohou budúcnosti. Úloha rozličných laických náboženských združení v šírení jeho kultu v Karpatskej kotline tiež nie je celkom jasná. Aj povesti, viažuce sa k jeho postave, poznáme len útržkovite.

(Preklad: Andrea Dubeková)

# Zur Ikonographie des hl. Johannes von Nepomuk in der Kleinen Tiefebene Zusammenfassung

Der Kult des hl. Johannes von Nepomuk war auf dem slowakischen Teil der Kleinen Tiefebene im 18-19. Jahrhundert außerordentlich reich. Das kann man unter anderem mit der hohen Zahl der Statuen in der freien Flur beweisen. Die meisten der hiesigen Darstellungstypen kann man von der Statue an der Prager Karlsbrücke ableiten. Es gibt jedoch eine Statue in Szered, die ikonographisch einzigartig ist. Hier wird der hl. Johannes von Nepomuk als Patron gegen Verleumdungen und böse Rede dargestellt, wie er auf die, die Verleumdungen symbolisierende Figur mit seinem Fuß tritt. Ähnliche Darstellungen kann man nur auf den Stichen (Buchgraphik und kleine Andachtsbilder), sowie auf den Altarbildern im 18. Jahrhundert finden. Unserem Wissens nach ist diese Statue die einzige, die dieses Thema dreidimensional darstellt. Da Szered, wo sich diese Statue befindet, in der nächsten Nähe des wichtigsten Zentrums der ungarischen Gegenreformation, des Jesuiten-Ordens Tyrnau liegt, kann man diese Darstellung mit dem Jesuitenorden in Zusammenhang bringen.

Obwohl der hl. Johannes von Nepomuk ursprünglich ein typischer Volksheiliger war (die Kirche wollte nämlich seine Person offiziell lange Zeit nicht kanonisieren), später – als sie es doch getan hat –, machte sie sich die Sache zu eigen und versuchte Fest und Kult des Heiligen in die barocke katholische Liturgie einzubauen. Deshalb ist das, an seine Person heutzutage anknüpfende (Volks) Brauchtum relativ arm. Da sind in erster Reihe die verschiedenen Prozessionen, die häufig auf dem Wasser stattgefunden haben. Verbreitung und Ursprung solcher Wasserprozessionen muß künftige Forschung erst noch klären. Die Rolle der verschiedenen Bruderschaften im Verbreitungsprozeß seines Kultes im Karpatenbecken ist auch noch nicht ganz klar. Die an Gestalt des Heiligen anknüpfenden Sagen sind nur zu einem geringen Teil bekannt.